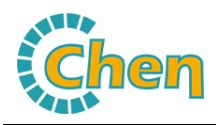

# **WHA-96BDE 系列直流电能表产品使用说明书**

### **1.** 产品概述

苏州——研制的WHA-96BDE智能数显直流电能表专为光伏系统、移动电信基站、 直流屏等电力监控而设计,可以同时测量直流电路上的电流、电压、功率、正反向电能。

可选配RS485通信接口,通过标准的Modbus-RTU协议,与各种组态系统兼容,从而把前端采集到的直流电参量实时传 送给系统数据中心。

 作为一种先进的智能化、数字化的电力信号采集装置,通过按键可方便设置所接分流器的变比,从而显示一次直流电参数。 WHA-96BDE集合了传统直流系统中的直流电流表、直流电压表、直流电能表,是一种高性价比的直流监控产品。

### **2.** 应用领域

- 太阳能光伏发电系统
- 通信机房配电
- 直流电能能源管理系统
- 工业直流控制系统
- 冶金工业、电镀工业、电解工业
- 风力发电系统
- 直流励磁系统

### **3.** 功能介绍

- 五位 LED 数码管显示, 电能量程可转换, 小数点自动移位;
- 测量并切换显示直流电流、电压、功率、正反向直流电能;
- 可选配 RS485 或 RS232 通讯接口(Modbus-RTU)协议,从设备地址、波特率可通过前面板按键设置;
- 母线电流等级可直接设置,WHA -96BDE 可用于不同电流等级的直流系统;
- 辅助电源可选 DC12V, DC24V, DC48 或 AC/DC220V;
- 可选配一路继电器报警输出,一路模拟量变送输出;
- 体积轻巧 外型美观 安裝方便 抗干扰能力强。
- **4.** 选型代码表

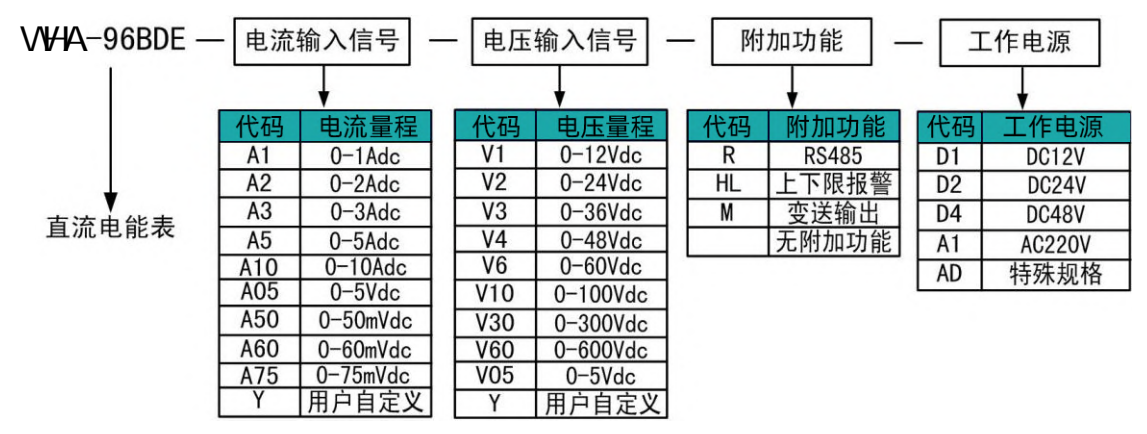

地址:苏州工业园区星汉街 5 号腾飞新苏工业坊 B 幢 0512-68380030 - 1 - 传真: 0512-68380030 电话: 0512-62969710 <sup>- ' -</sup> 网址: http://www.szccyb.com/

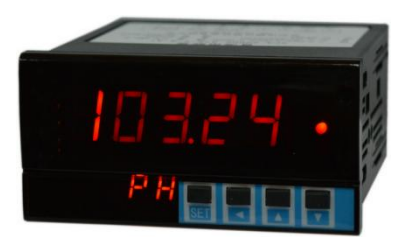

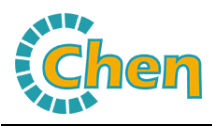

### 常用选型实例

型号:WHA-96BDE-A75-V30- R-AD

输入:0~100Adc/0~75mVdc ,0-300Vdc

显示: 0.00~99999kWh

输出: RS485

工作电源: AC/DC85-265V

说明: 此产品为 0~100Adc 直流电流信号经过分流器转换成 0~75mVdc 信号作为直流电流信号输入, 0-300Vdc 电压直接输入, LED 显示直流电能,输出 RS485 通讯接口支持 Modbus-RTU 协议;辅助电源为 AC/DC85-265V 。

## **5.** 技术指标

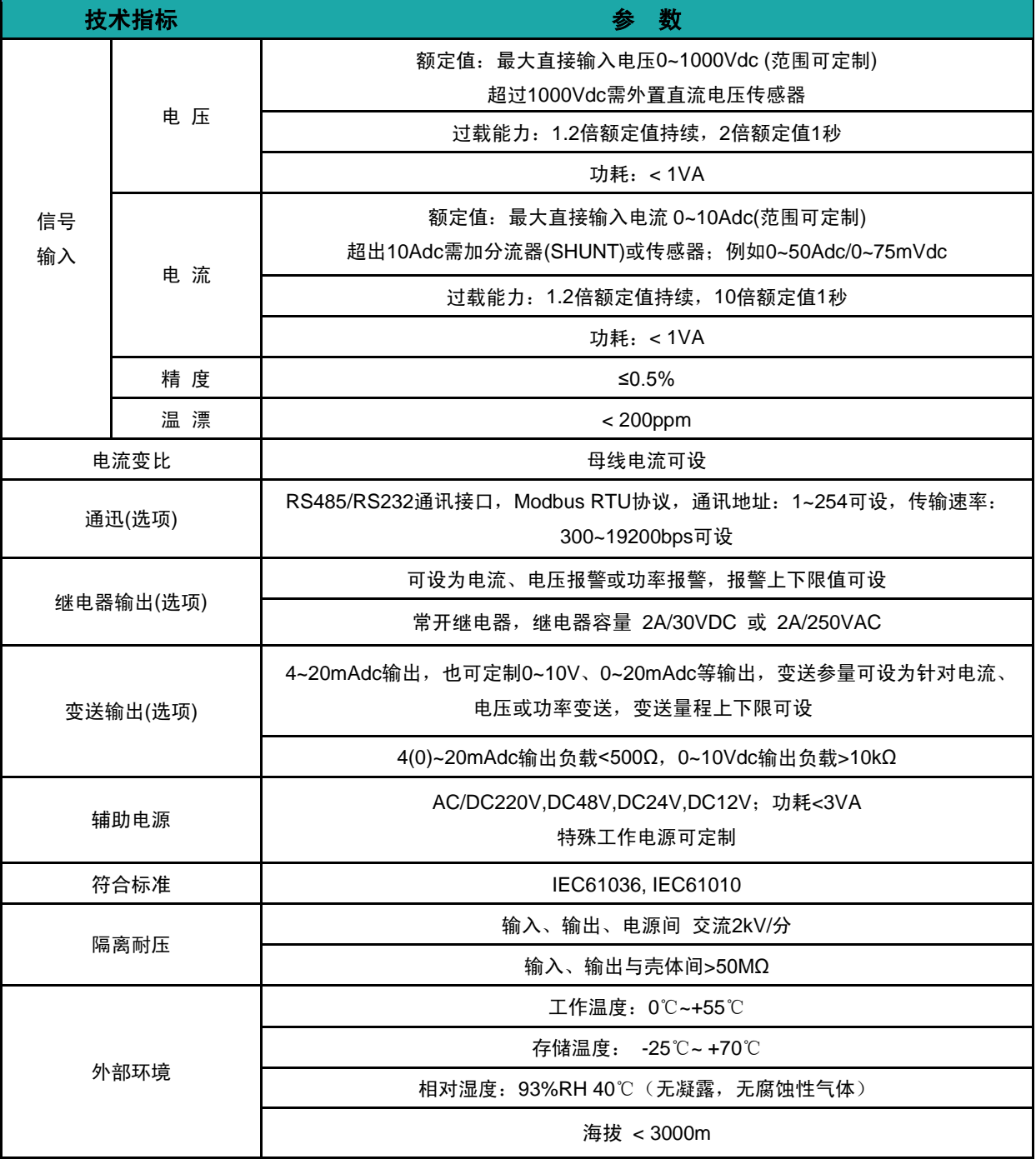

 $-2 -$ 

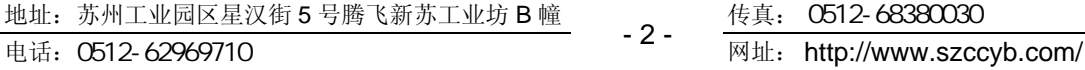

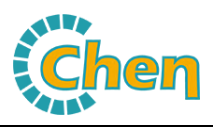

## **6.** 外形及安装

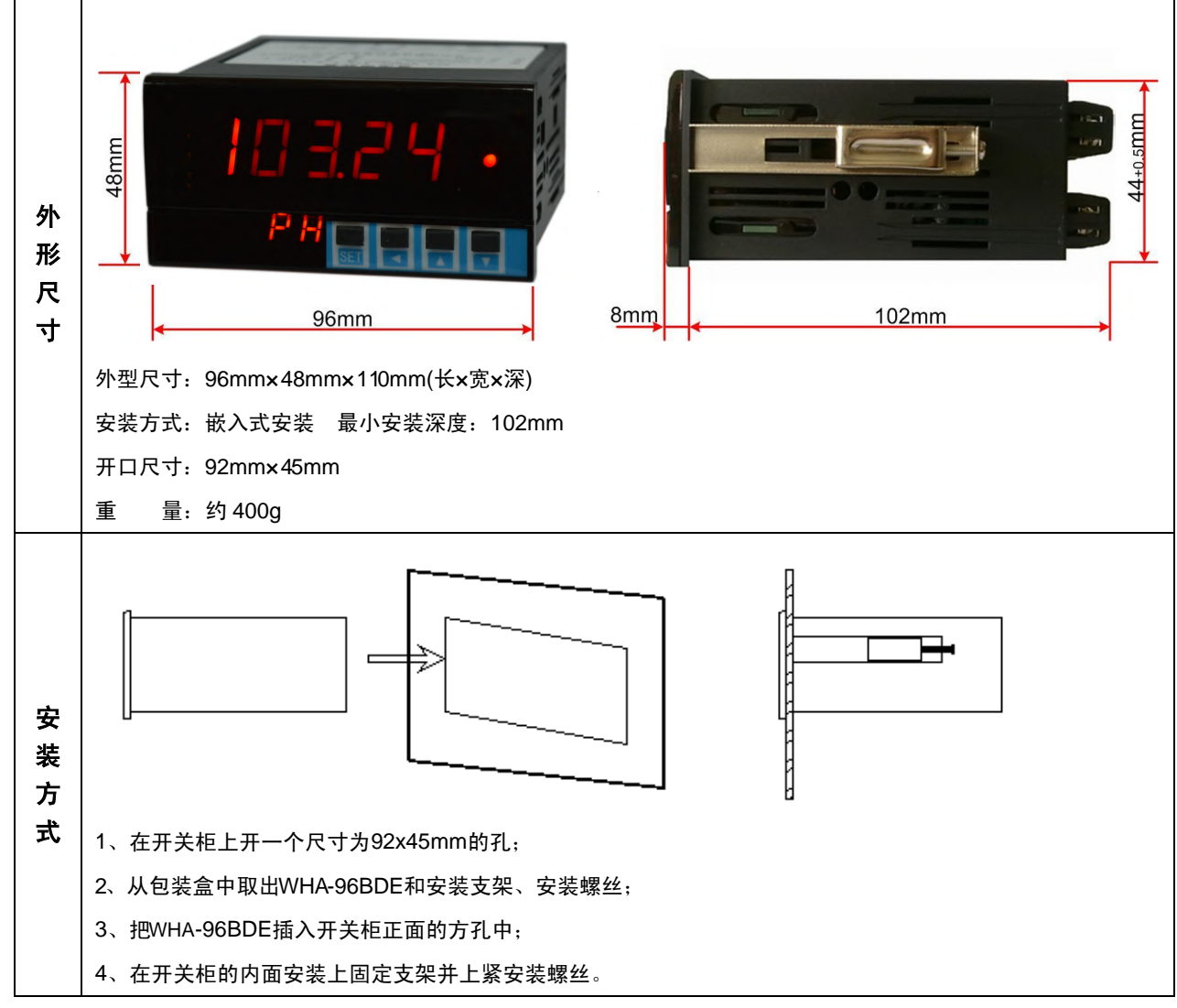

- **7.** 接线方式
- **7.1** 典型端子图

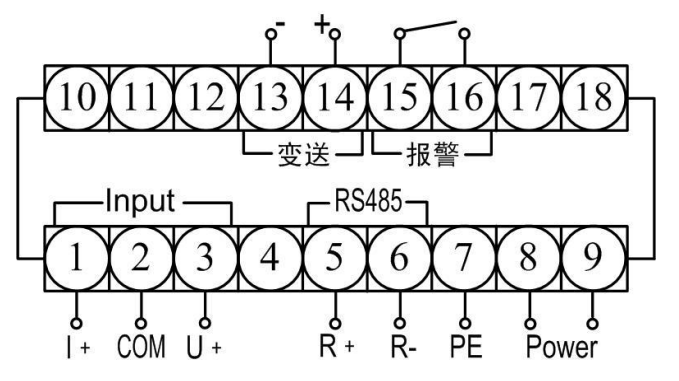

典型规格一:测量显示电压、电流、功率和正反向电能, 选配一路 RS485+一路变送输出+一组报警输出

地址:苏州工业园区星汉街 5 号腾飞新苏工业坊 B 幢 0512-68380030 电话: 0512-62969710 <sup>-</sup> 3 <sup>-</sup> 网址: http://www.szccyb.com/

- 3 - 传真: 0512-68380030

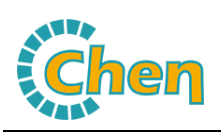

SUZHOU CHANGCHEN INSTRUMENT CO.,LTD

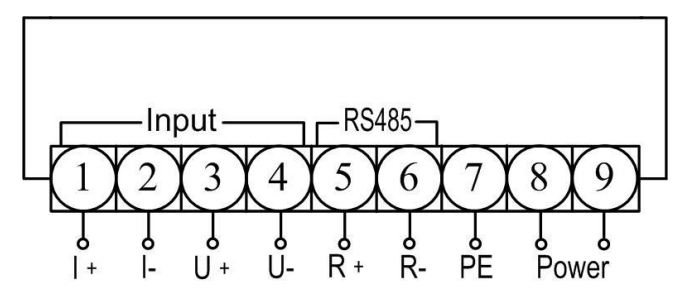

典型规格二:测量显示电压、电流、功率和正反向电能, 选配一路 RS485 输出, 电压、电流输入端相互隔离 隔离功能需订货时特殊说明,有下列任意一种情况时建 议选用隔离功能:1、当电流信号采用直接接入或分流接 入仪表,但电压信号采用传感器接入仪表;2、当电压信 号直接仪表接入,但电流信号采用传感器接入仪表。

注意:本说明书仅列出部分典型规格仪表的端子图,实际接线端子图以所购仪表标签上的接线端子图为准。

## **7.2** 电流电压输入端典型接线图

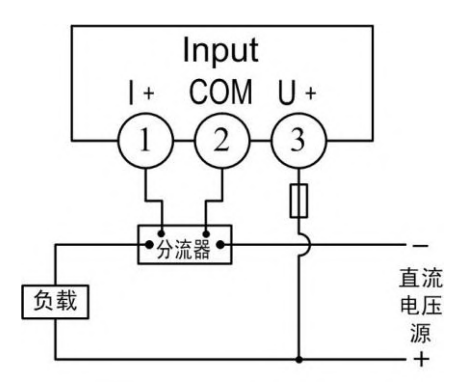

方案一:电流>10A,通过分流器接入,电压<1000V,直接接入 注;分流器需串在负载和直流电压源的负极端,若现场只能 串在正极端,订货时需特殊说明。

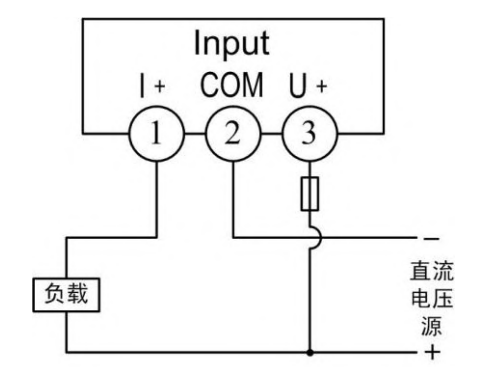

方案二:电流≤10A,直接接入,电压<1000V,直接接入

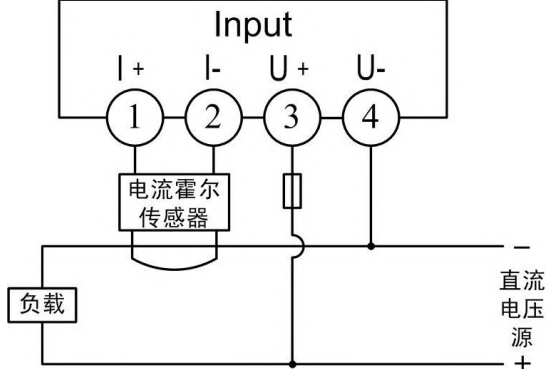

方案三:电流>10A,通过霍尔传感器接入,电压<1000V,直接接入 仪表电流、电压输入端相互隔离

- 地址:苏州工业园区星汉街 5 号腾飞新苏工业坊 B 幢 0512-68380030 电话: 0512-62969710 <sup>------</sup> 网址: http://www.szccyb.com/
	- 4 -

传真: 0512-68380030

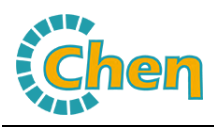

## **7.3** 辅助电源接线图

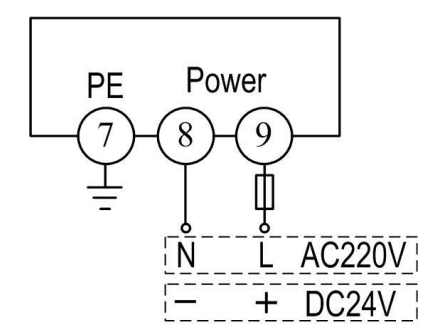

1、8 号和 9 号端子为辅助电源输入端,本仪表辅助电源可选 AC220V、DC24V、 DC48V、AC/DC85-265V 等, 功耗<3VA;

2、为了保证供配电安全,给本仪表供电的回路中必须加装保险丝或小型空气 断路器,保险丝可选用长延时保险丝,容量根据实际仪表连接数量确定;

3、如使用小型空气断路器,建议使用符合安全认证的产品。

- **8.** 显示
- **8.1** 面板说明

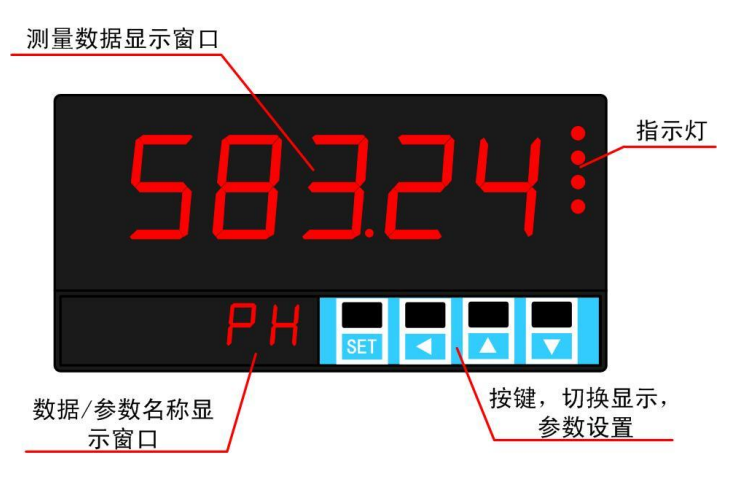

说明:四个指示灯分别为AL1,AL2,K/M,COMM,AL1,AL2为两路报警指示灯;COMM为通讯指示灯,与上位机通讯时, 指示灯闪烁;K/M为电能单位指示灯,不亮为Wh,长亮为kWh,闪烁为MWh。

**8.2** 测量画面

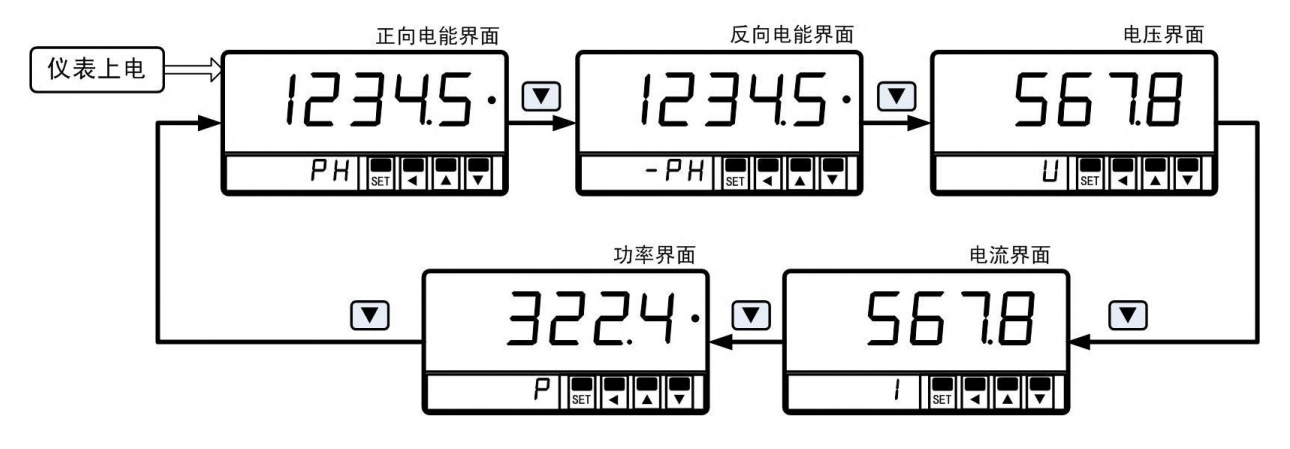

#### 说明:

- 1、正、反向电能数据为累计量,支持掉电保存;
- 2、当电流、电压测量值同时为正或同时为负时,功率为正,正向电能PH累加;否则功率为负,反向电能-PH累加;
- 3、当LtCK=100时,在正、反向电能显示界面下,同时长按"SET"和"▼"键,可分别清零正反向电能数据;参数LtCK详见参 数设置一级菜单。

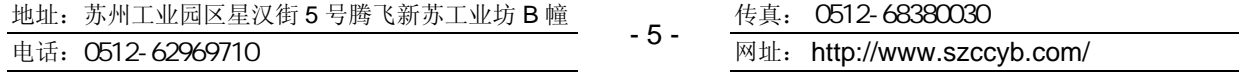

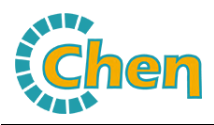

## **9.** 参数设置

仪表在测量界面下,长按"SET"键大于3秒钟,可进入参数设置一级菜单;当参数LtCK=100时,仪表在测量界面下同时长 按"SET"键和"4"键,可讲入参数设置二级菜单。讲入参数设置界面后, 选择需修改的参数, 按"4"键可移位, "▲""▼" 键修改闪烁数码管的数值,参数修改完成后,按"SET"键确认。

在参数设置菜单界面下,长按"◀"键大于3秒钟,可返回仪表测量界面。

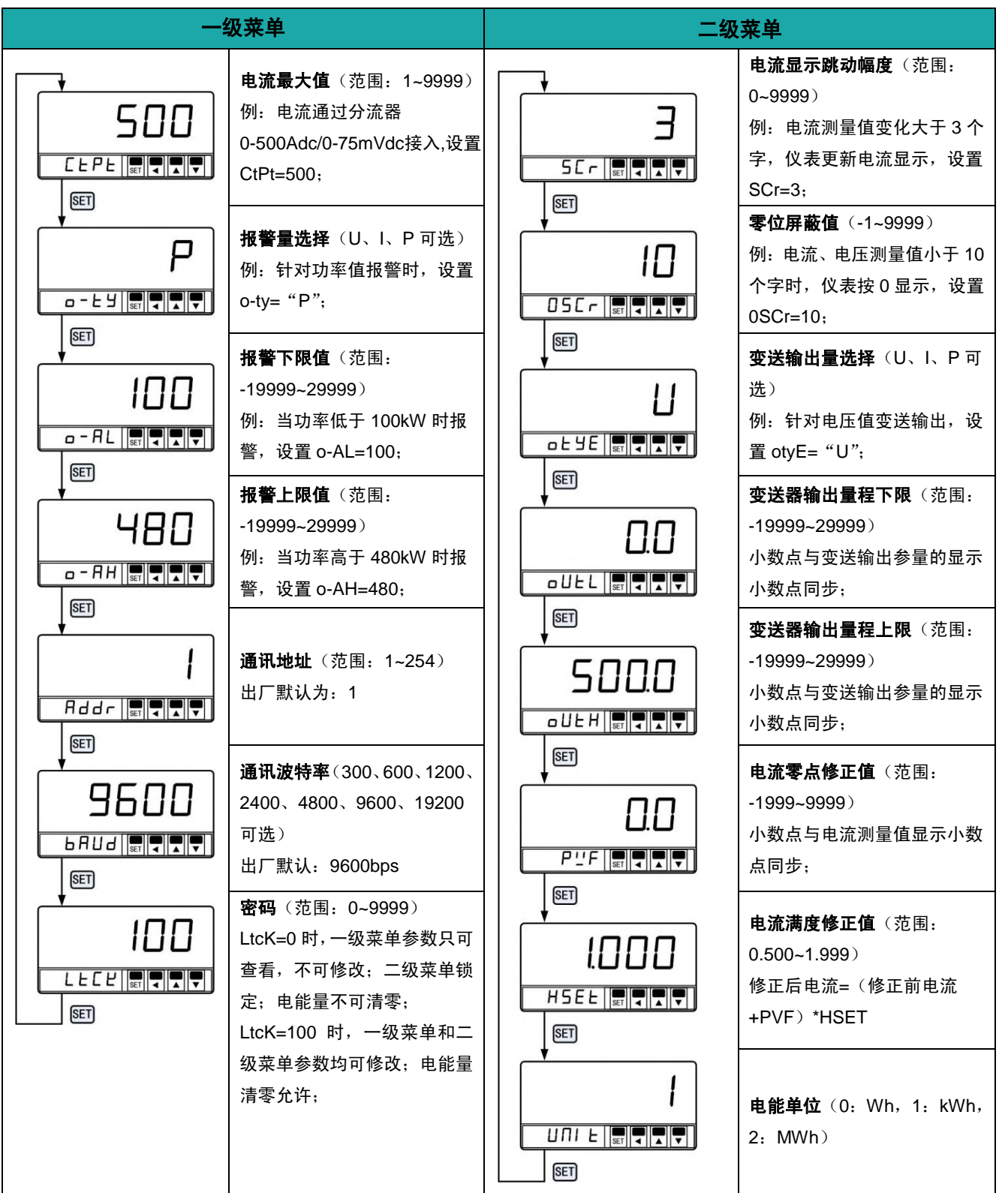

地址:苏州工业园区星汉街 5 号腾飞新苏工业坊 B 幢 0512-68380030 电话:0512-62969710 网址: http://www.szccyb.com/

- 6 -

传真: 0512-68380030

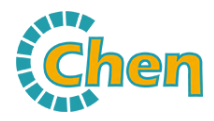

## **10.** 通讯

## **10.1** 通讯协议介绍

Modbus-RTU通讯规约允许WHA系列仪表与施耐德、西门子、AB、GE等多个国际著名品牌的可编程顺序控制器(PLC)、 RTU、SCADA系统、DCS或与第三方具有Modbus兼容的监控系统之间进行信息交换和数据传送。

WHA系列仪表只要简单地增加一套基于计算机(或工控机)的监控软件(如:组态王、Intouch、FIX、synall等)就可以构 成一套电力监控系统。

#### 通讯数据的类型及格式:

信息传输为异步方式,并以字节为单位。在主站和从站之间传递的通讯信息是10位的字格式:

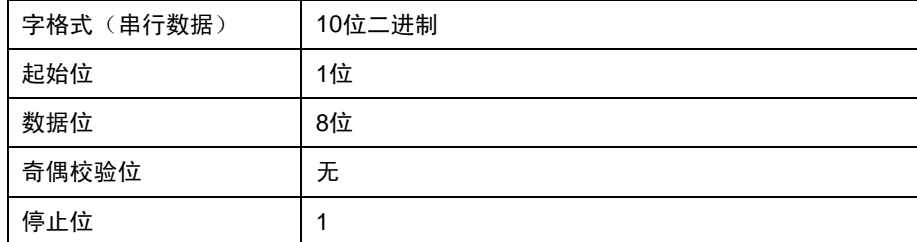

#### 通讯数据(信息帧)格式

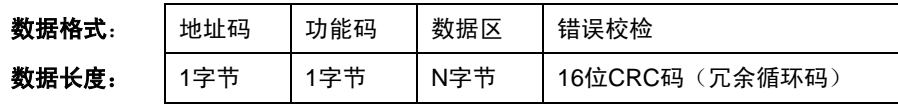

注:1、1个字节由8位二进制数组成(即8 bit)。

2、Modbus是Modicon公司的注册商标。

3、"从机"在本文件中既为WHA。

## **10.2** 通讯信息传输过程

当通讯命令由发送设备(主机)发送至接收设备(从机)时,符合相应地址码的从机接收通讯命令,并根据功能码及相关 要求读取信息,如果CRC校验无误,则执行相应的任务,然后把执行结果(数据)返送给主机。返回的信息中包括地址码、功 能码、执行后的数据以及CRC校验码。如果CRC校验出错就不返回任何信息。

#### **10.2.1** 地址码:

地址码是每次通讯信息帧的第一字节(8位),从1到254。这个字节表明由用户设置地址的从机将接收由主机发送来的信 息。每个从机都必须有唯一的地址码,并且只有符合地址码的从机才能响应回送信息。当从机回送信息时,回送数据均以各自 的地址码开始。主机发送的地址码表明将发送到的从机地址,而从机返回的地址码表明回送的从机地址。相应的地址码表明该 信息来自于何处。

#### **10.2.2** 功能码:

是每次通讯信息帧传送的第二个字节。Modbus通讯规约可定义的功能码为1到127。WHA系列仪表仅用到其中的一部分功 能码。作为主机请求发送,通过功能码告诉从机应执行什么动作。作为从机响应,从机返回的功能码与从主机发送来的功能码 一样,并表明从机已响应主机并且已进行相关的操作。

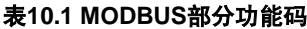

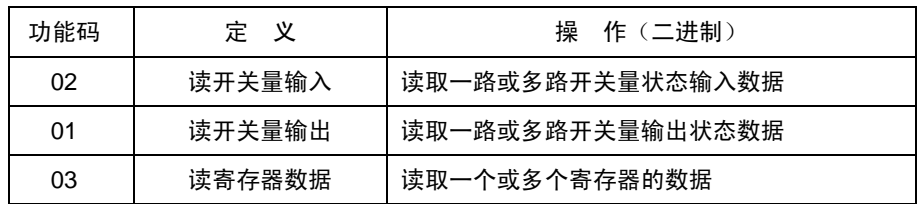

地址:苏州工业园区星汉街 5 号腾飞新苏工业坊 B 幢 0512-68380030 - 7 - 传真: 0512-68380030 电话: 0512-62969710 <sup>- / -</sup> 网址: http://www.szccyb.com/

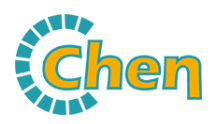

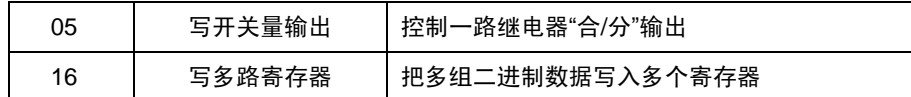

#### **10.2.3** 数据区:

数据区包括需要由从机返送何种信息或执行什么动作。这些信息可以是数据(如:开关量输入/输出、模拟量输入/输出、寄 存器等等)、参考地址等。例如,主机通过功能码03告诉从机返回寄存器的值(包含要读取寄存器的起始地址及读取寄存器的 长度),则返回的数据包括寄存器的数据长度及数据内容。对于不同的从机,地址和数据信息都不相同(应给出通讯信息表)。

WHA响应的命令格式是从机地址、功能码、数据区及CRC码。数据区的数据都是两个字节,并且高位在前(电能量除外)。

**10.3** MODBUS 功能码简介

#### **10.3.1** 功能码**"03"**:读多路寄存器输入

例如:主机要读取地址为01,起始地址为0800H的7个从机寄存器数据。

从机(WHA)数据寄存器的地址和数据为:

#### 主机发送的报文格式:

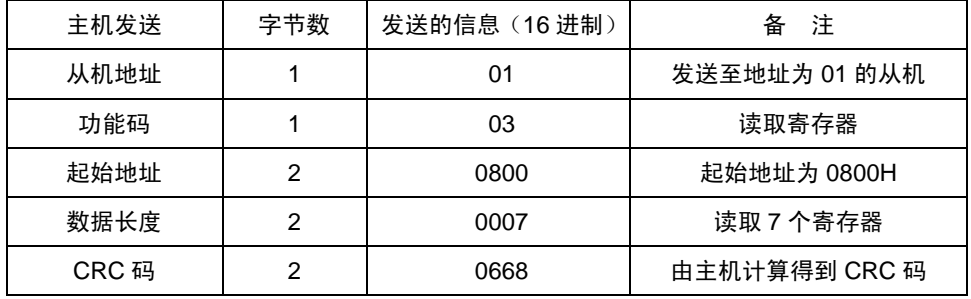

#### 从机(W H 响应返回的报文格式:

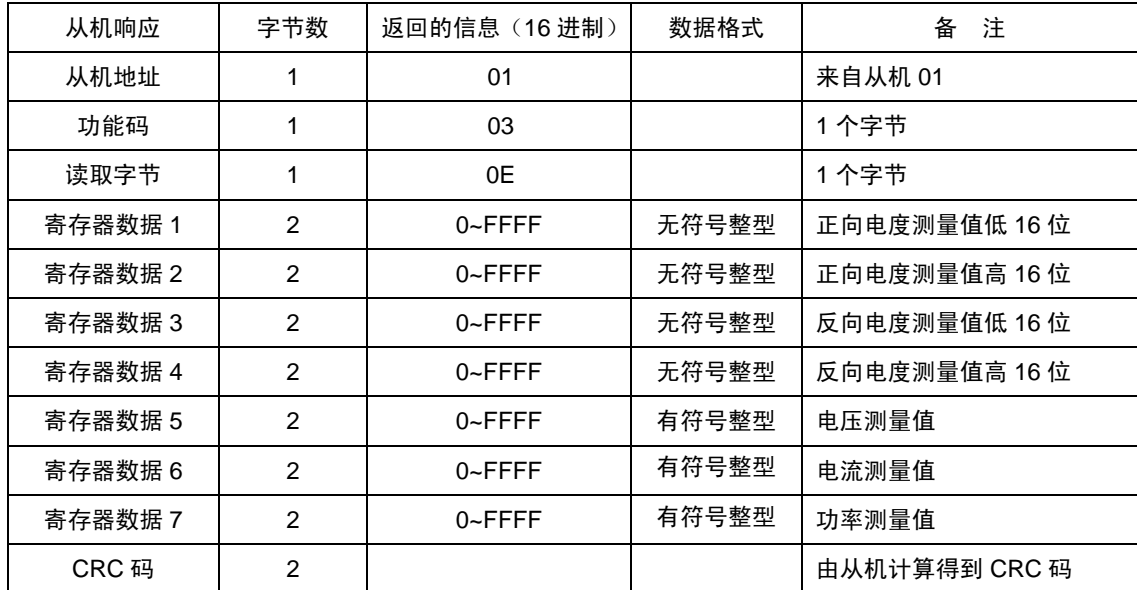

#### **10.3.2** 功能码**"10"**:写多路寄存器输入

例如:主机要写地址为01,起始地址为0800H的4个从机寄存器数据。

从机(WHA)数据寄存器的地址和数据为:

#### 主机发送的报文格式:

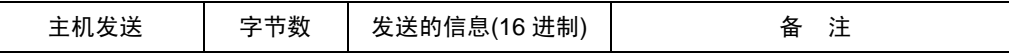

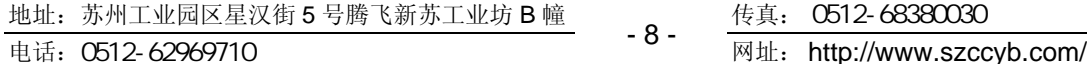

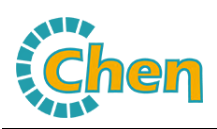

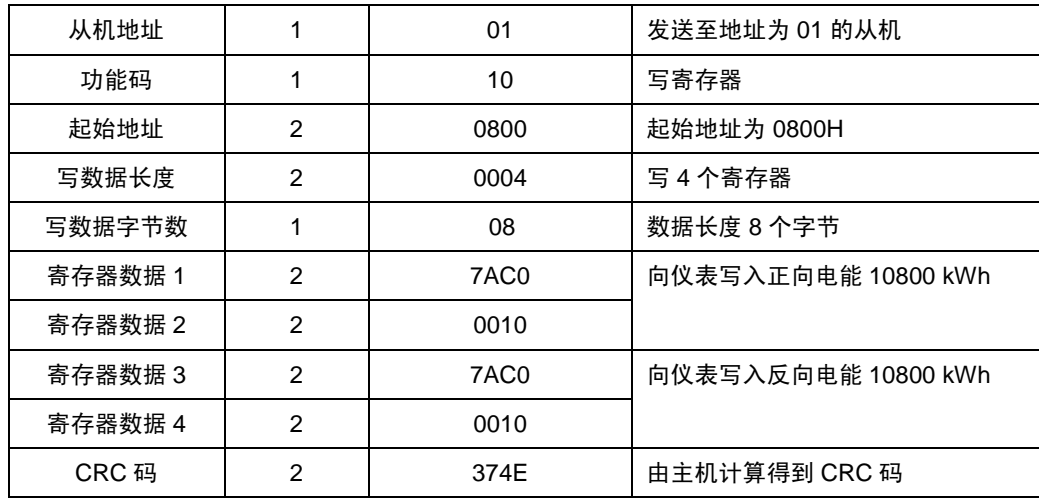

### 从机(W H 响应返回的报文格式:

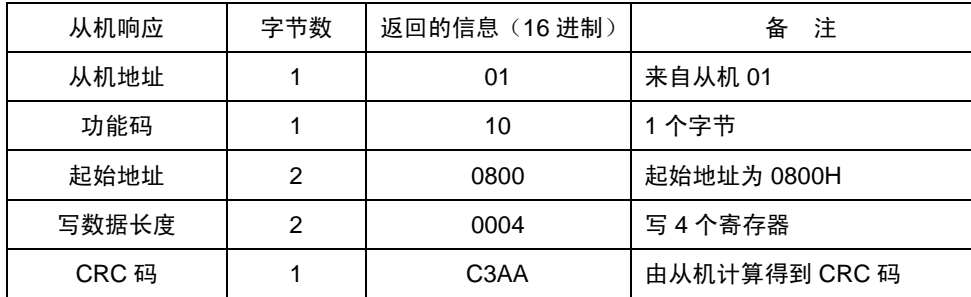

## **10.4** WHA-96BDE 通讯数据介绍

## 通讯值与测量值对应关系如下表:(约定**Val\_t**为通讯值,**Val\_s**为测量值)

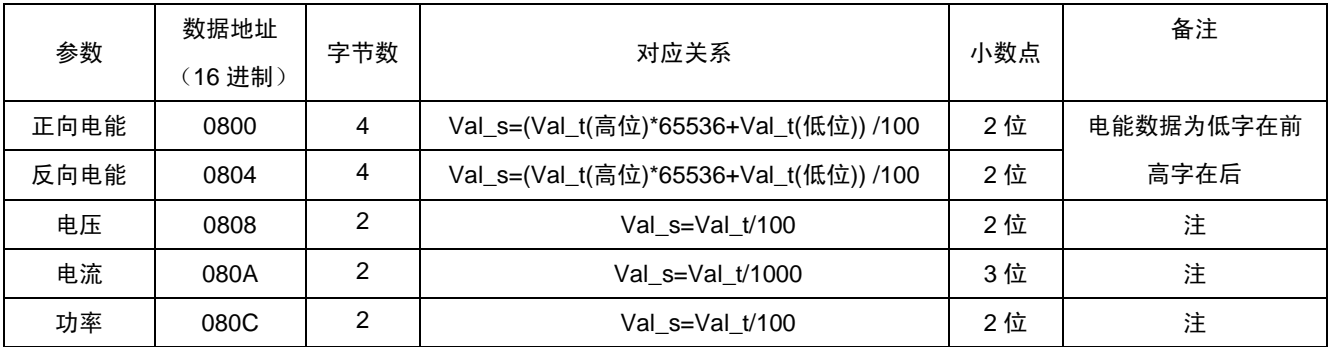

注: 电能小数点固定为 2 位; 电流、电压、功率通讯值的小数点与仪表显示值一致, 上表中的小数点仅为示例。

## 通讯值与参数值对应关系如下表:

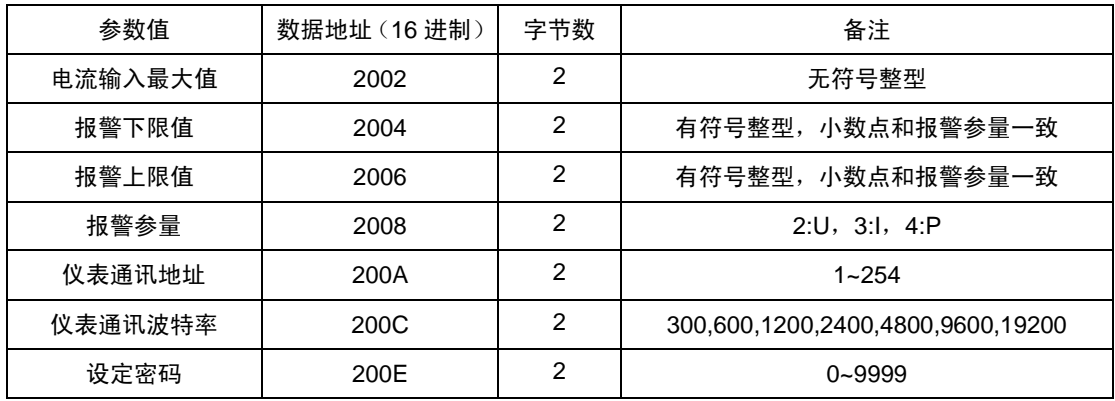

- 9 -

地址: 苏州工业园区星汉街 5 号腾飞新苏工业坊 B 幢

传真: 0512-68380030

电话:0512-62969710 网址: http://www.szccyb.com/

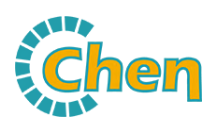

### SUZHOU CHANGCHEN INSTRUMENT CO.,LTD

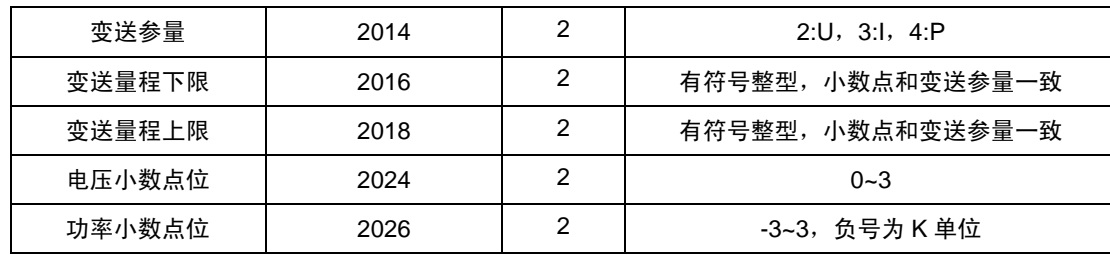

## **10.5** 错误校验码 (CRC 校验)

主机或从机可用校验码进行判别接收信息是否正确。由于电子噪声或一些其它干扰,信息在传输过程中有时会发生错误, 错误校验码(CRC)可以检验主机或从机在通讯数据传送过程中的信息是否有误,错误的数据可以放弃(无论是发送还是接收), 这样增加了系统的安全和效率。

MODBUS通讯协议的CRC(冗余循环码)包含2个字节,即16位二进制数。CRC码由发送设备(主机)计算,放置于发送 信息帧的尾部。接收信息的设备(从机)再重新计算接收到信息的CRC,比较计算得到的CRC是否与接收到的相符,如果两者 不相符, 则表明出错。

在进行CRC计算时只用8个数据位,起始位及停止位,如有奇偶校验位也包括奇偶校验位,都不参与CRC计算。

#### **CRC**码的计算方法是:

- 1.预置 1 个 16 位的寄存器为十六进制 FFFF(即全为 1);称此寄存器为 CRC 寄存器;
- 2. 把第一个 8 位二进制数据 (既通讯信息帧的第一个字节) 与 16 位的 CRC 寄存器的低 8 位相异或, 把结果放于 CRC 寄 存器;
- 3. 把 CRC 寄存器的内容右移一位 (朝低位) 用 0 填补最高位, 并检查右移后的移出位;
- 4. 如果移出位为 0: 重复第 3 步 (再次右移一位); 如果移出位为 1:CRC 寄存器与多项式 A001(1010 0000 0000 0001)进行异或;
- 5. 重复步骤 3 和 4, 直到右移 8 次, 这样整个 8 位数据全部进行了处理;
- 6. 重复步骤 2 到步骤 5, 进行通讯信息帧下一个字节的处理;
- 7.将该通讯信息帧所有字节按上述步骤计算完成后,得到的 16 位 CRC 寄存器的高、低字节进行交换;
- 8. 最后得到的 CRC 寄存器内容即为: CRC 码。

声 明

- 1、禁止复印、登载本说明书内容。
- 2、因本仪表功能升级,本说明书内容如有更改,恕不另行通知。
- 3、本公司力求本说明书正确、全面,如有错误、遗漏,请和本公司联系。

#### $-10-$ 地址:苏州工业园区星汉街 5 号腾飞新苏工业坊 B 幢 0512-68380030 电话: 0512-62969710 网址: http://www.szccyb.com/

传真: 0512-68380030